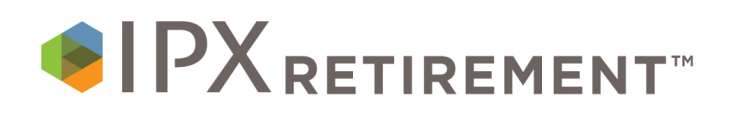

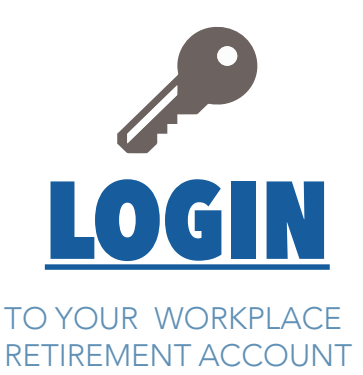

## **Your employer has established a retirement plan in which you are eligible to contribute. With your online account, you can:**

- ✓ View your current investment balances, positions and performance
- ✓ Review available investment products and information
- ✓ Update your investment directions, including elections, reallocation and rebalancing
- ✓ Generate online statements and view transaction history
- $\checkmark$  Access a financial wellness center that includes videos, calculators and articles

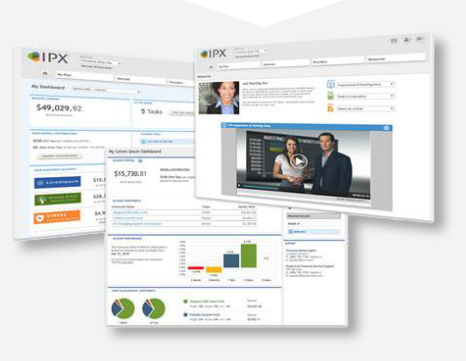

## **Follow these easy steps to register and access your workplace account online.**

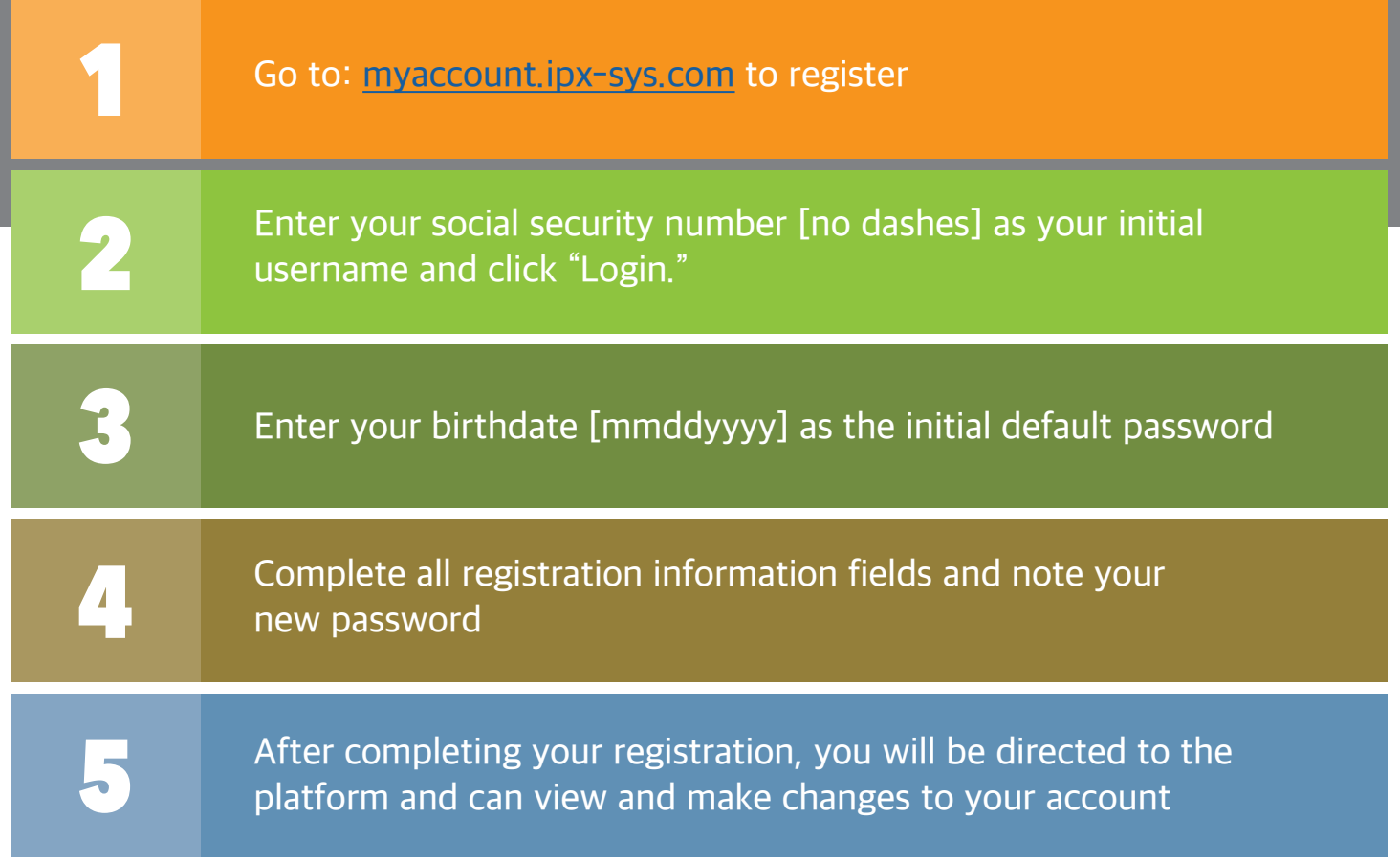

For additional assistance, call 844-788-3474 between the hours of 7:30 am - 4:30 pm, Mountain Standard Time.